## **Infrastructure - Task #858**

## **Change DataONE CLI to use SimpleDataONEClient where appropriate**

2010-09-15 13:02 - Roger Dahl

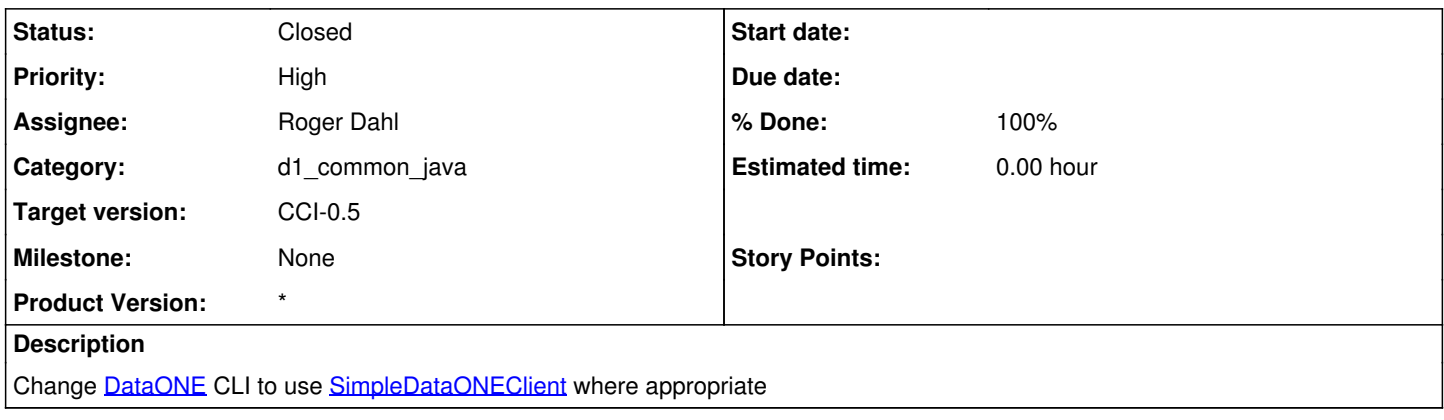

## **History**

## **#1 - 2010-09-15 13:03 - Roger Dahl**

*- Status changed from New to Closed*